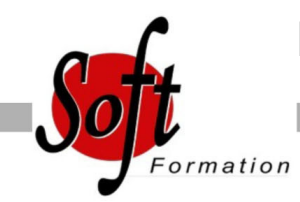

# **Ingénieur de production DB2 V8 FOR ZOS**

Ref: 4-DBA11

#### Prochaines dates

Aucune date pour le moment

# Durée : 5 jour(s)

### **Objectifs**

Connaître les principes du Logging et de la sauvegarde et restauration des données

Maîtriser le fonctionnement, le rôle et l?exécution des différents utilitaires assurant la sécurité des données

Assurer le suivi des Objets DB2 : Alimentation des tables. Prise de

statistiques. Gestion de la désorganisation des données.

# Pré-requis

Connaissance générale des objets.

#### Plan de cours

#### Le logging

Introduction : notion d'UR, de Log RBA et principe du logging Les enregistrements Log Enregistrements DBET Undo/Redo Checkpoints internes Paramètres d'installation Contrôle des URs Les fichiers de logging Log actif Log archive **BSDS** Etats et Nomenclature Paramètres d'installation liés aux fichiers log Principes de l'archivage Mécanisme Fats Log Apply Utilitaires sut Log Print Log Map : DSNJU004 Change Log Inventory : DSNJU003 Le programme DSN1LOGP Commandes liées au logging Commande DISPLAY LOG Commande SET LOG Suspension des mises à jour Commandes liées à l'archivage Commande ARCHIVE LOG Commande SET ARCHIVE Commande DISPLAY ARCHIVE Erreurs sur fichiers log Erreurs sur BSDS Erreurs de lecture/écriture

Sauvegarde / restauration Principes généraux de la restauration Schéma d'ensemble Composants Table SYSIBM.SYSCOPY

#### Table SYSLGRNX

Gestion des utilitaires Exécution des utilitaires Fichiers Procédure DSNUPROC JCL utilisateur Enchaînement Tablespace SYSUTILX Suivi des utilitaires Arrêt des utilitaires Redémarrage des utilitaires Disposition des fichiers Messages relatifs aux utilitaires Mise à jour du catalogue Liste d'objets Gestion des fichiers associés Gestion dynamique des utilitaires

Gestion dynamique des utilitaires Utilitaire TEMPLATE Rôles et syntaxe Paramètres Calcul espace disque et disposition des fichiers Nom des fichiers Variables de substitution Variables JOB, utilitaires, objet, temporelles Exemple Utilitaire LISTDEF Rôles et syntaxe Paramètres Type d'objet et liste d'objets Exemple Référence par un utilitaire Utilitaire OPTIONS Rôles et syntaxe Paramètres Utilisation avec TEMPLATE et LISTDEF

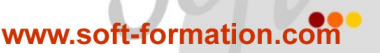

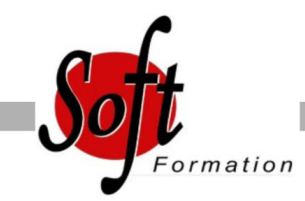

#### Durée :

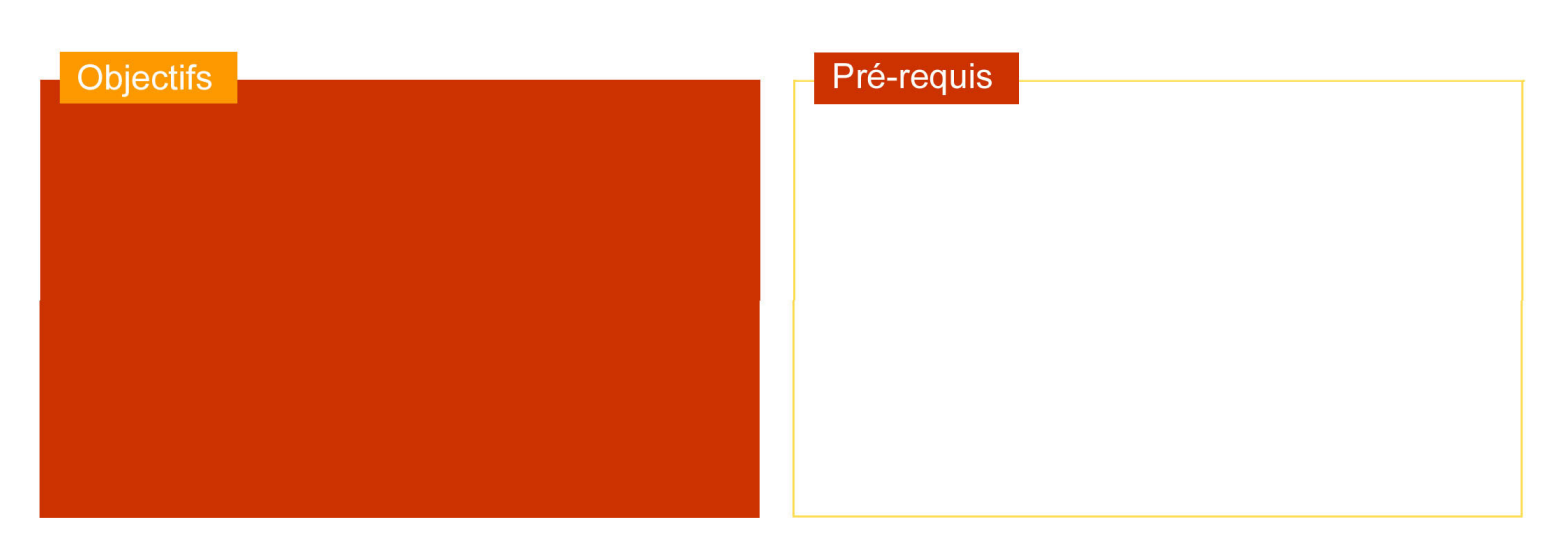

### Plan de cours

Exemple avec et sans PREWIEW

Utilitaire COPY Rôle et syntaxe COPY TABLESPACE Paramètres Restrictions Exemple Sauvegarde conditionnée COPY INDEX Mise en ?uvre Impact sur le catalogue Sauvegarde d'une liste d'objets Mise en ?uvre Restrictions Sauvegardes parallélisées Mise en ?uvre et traitement Gains en performance Exemple liste statique Suivi de l?utilitaire et des objets Concurrent Copy

Autres utilitaires de sauvegarde L'utilitaire COPYTOCOPY Rôle et syntaxe Paramètres Restrictions Exemple L'utilitaire MERGECOPY Rôle et syntaxe Paramètres Restrictions

L'utilitaire MODIFY RECOVERY Rôle et syntaxe Paramètres Cadre d'utilisation Exemple

Utilitaires de restauration L'utilitaire RECOVER Rôle et fonctionnement Restauration complète Restauration partielle Option TOCOPY Option TORBA Option LOGONLY Mécanisme Fast Log Apply RECOVER TABLESPACE Paramètres RECOVER INDEX Restauration d'une liste d'objets Restauration partielle Parallélisme Mise en ?uvre et fonctionnement Exemple L'utilitaire QUIESCE Rôle et syntaxe Paramètres Prise en compte des index Restauration du catalogue

Gestion des index Utilitaire REBUILD VS utilitaire RECOVER L'utilitaire REBUILD INDEX Rôle et syntaxe Paramètres Redémarrage Construction parallélisée des index Reconstruction d'un index de partitionnement Reconstruction d'un NPI

Renseignements - Devis - Programmes

Marseille 04 91 15 71 00 Toulon 04 91 15 71 11

www.soft-formation.co

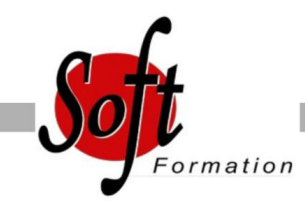

### Durée :

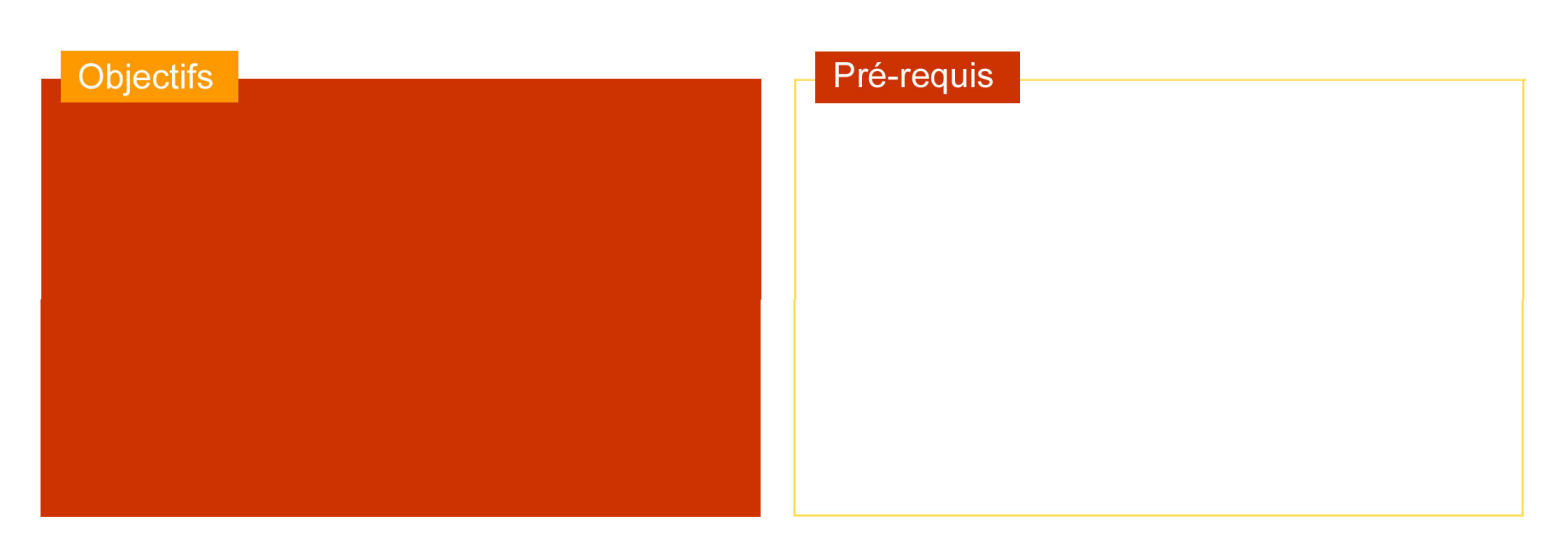

## Plan de cours

Reconstruction des index d'un TS partitionné Reconstruction des index d'un TS non partitionné Gains de performance Allocation des fichiers et espace de travail Statistiques Inline Paramètres Gestion des Index Etat ICOPY Etat CHECK Pending (CHKP) Etat REBUILD Pending (RBDP) Exemple

Utilitaire LOAD Fonctionnalités Différentes phases Les mécanismes standards Syntaxe Paramètres Identification des fichiers Sauvegarde parallèle Statistiques Inline Option INTO TABLE Syntaxe Exemple Paramètre SORTKEYS Elimination des fichiers de tri Construction parallélisée des index Allocation des fichiers Paramétrage et espace de travail Exemple LOAD niveau partition Chargement de partitions en parallèle Mise en oeuvre Sans Parallel Index Build Avec Parallel Index Build Exemple LOAD ONLINE Restrictions Alimentation à partir d'un curseur Particularités Exemple Exemple avec chargement en parallèle Redémarrage Utilitaire REORG Présentation générale Syntaxe complète Les étapes Déchargement seul Schéma et paramètres associés Clause FROM TABLE Principe de la réorganisation Type de déchargement REORG sans accès concurrents Les étapes Codification et paramètres associés REORG avec rejet de lignes Schéma et paramètres associés REORG ONLINE Principes généraux REORG avec accès concurrents en lecture Paramètre SHRLEVEL REFERENCE Schéma général Tablespaces jumeaux Tablespaces gérés par DB2 ou par User Nom des fichiers Rename des noms des fichiers Permutation de l'instance Copies concurrentes DFSMS REORG avec accès concurrents en maj

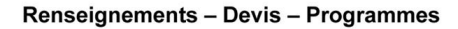

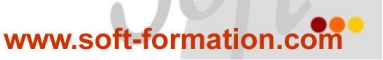

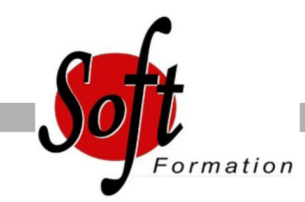

#### Durée :

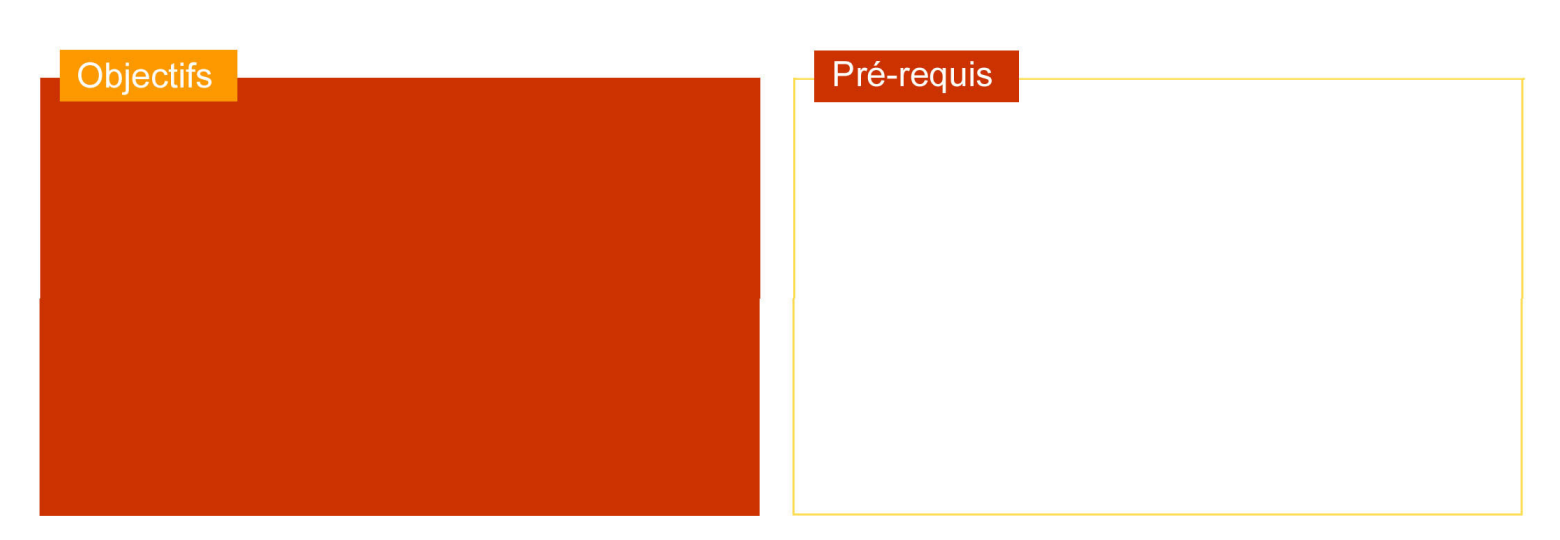

# Plan de cours

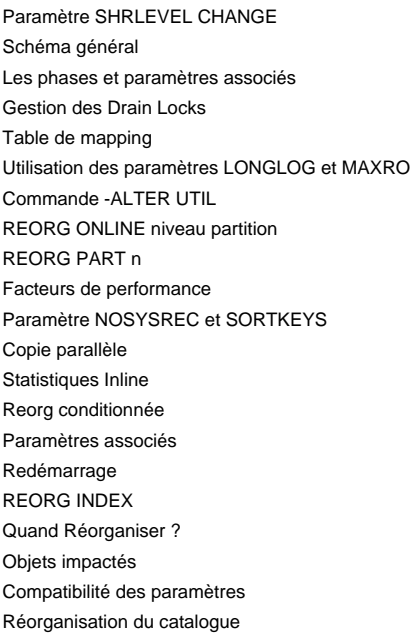

Utilitaire UNLOAD Présentation Nouvelles fonctionnalités Schéma général Syntaxe et paramètres Clause FROM-TABLE Liste de tablespaces Tablespaces partitionnés Déchargement à partir d'une IC Performances

#### Exemples Déchargement parallélisé de partitions Déchargement à partir d'une IC Déchargement avec sélection

Suivi des bases Principes généraux **Statistiques** Colonnes utilisées par l'optimiseur Colonnes utilisées pour le suivi des bases Statistiques sur tablespace et index Statistiques sur partitions L'utilitaire RUNSTATS Syntaxe et codification RUNSTATS TABLESPACE RUNSTATS INDEX Paramètres KEYCARD et FREQVAL Impact de l?option UPDATE Historisation Traitement des partitions Aggrégation Statistiques temps réel Présentation Implémentation Externalisation Principes L'utilitaire STOSPACE Syntaxe et codification Analyse des informations L'utilitaire MODIFY STATISTICS Syntaxe et codification

Les Commandes DB2 Syntaxe générale des commandes Préfixage selon environnement Gestion des databases et des pagesets Démarrage et arrêt

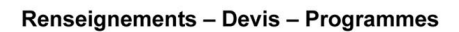

Marseille 04 91 15 71 00 Toulon 04 91 15 71 11

www.soft-formation.co

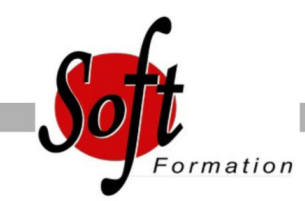

#### Durée :

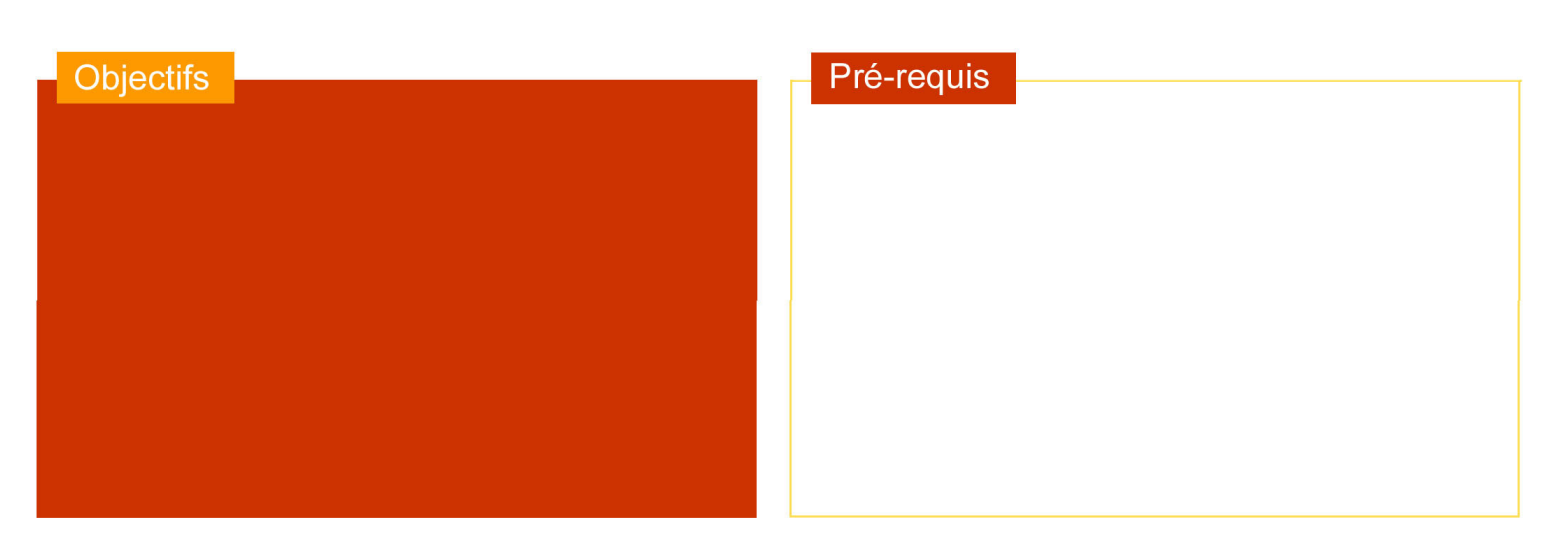

# Plan de cours

- Syntaxe complète Conditions d?utilisation Suivi Syntaxe complète Intérêts et paramétrage Gestion des threads Syntaxe complète, Suivi, Arrêt Gestion des bufferpools Syntaxe complète, Suivi, Modification
- Autres utilitaires L'utilitaire REPAIR Rôle et syntaxe Option LOCATE Identification de la donnée et opération à appliquer Paramètres Option SET Paramètres Option LEVELID Option DBD L'utilitaire REPORT Syntaxe générale Option TABLESPACESET Exemple Option RECOVERY Prise en compte des index Gestion des listes
- Les programmes d'aide Présentation générale Le programme DSN1COPY Rôle et syntaxe

Paramètres Exemple Le programme DSN1PRNT Rôle et syntaxe Paramètres Exemple de rapport Le programme DSN1COMP Rôle et syntaxe Paramètres Exemple Le programme DSN1CHKR Le programme DSNJLOGF

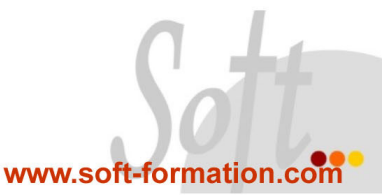